© Vintage Logos Inc.

**VintageLogos.com** 

#### VintageLogos.com

#### **30" x 50" Templet**

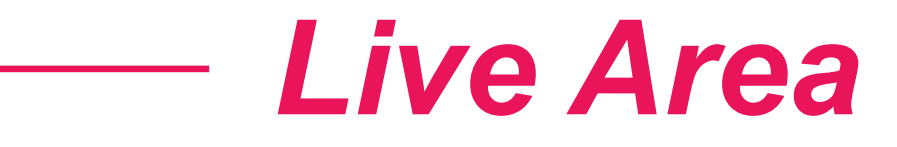

## *Color & Quality* **Design in the RGB color mode. Bitmap files need to be 100 - 150ppi at actual size.**

**Colors come out more vivid with this setting. You can design up to 300ppi.** 

### *Live Area*

**This is what the audience will see.**

#### **Place important text and images inside this line.**

**Templet may need to be resized. Measure inside area of cabinet to the nearest 1/4"** 

# *Save File*

### **Convert fonts to curves or paths before saving. Save as .png .jpg .pdf .tif .eps .svg**

**Before saving remove the instructions & guide layers.**